### <span id="page-0-0"></span>Usando GAP para trabalhar com códigos

Fábio Meneghetti

1 de outubro de 2019

4日下

∢母→

**E** 

Þ  $\sim$   $QQ$ 

#### Um software livre e gratuito para álgebra discreta computacional

- <https://www.gap-system.org>
- Pacote Debian/Ubuntu: sudo apt install gap-core
- Iniciar a shell: gap
- ?comando para instruções sobre um comando.

 $QQ$ 

イロト イ母ト イヨト イヨト

- Um software livre e gratuito para álgebra discreta computacional
- <https://www.gap-system.org>
- Pacote Debian/Ubuntu: sudo apt install gap-core
- Iniciar a shell: gap
- ?comando para instruções sobre um comando.

 $QQ$ 

イロト イ押 トイヨ トイヨ トーヨ

- Um software livre e gratuito para álgebra discreta computacional
- <https://www.gap-system.org>
- Pacote Debian/Ubuntu: sudo apt install gap-core
- Iniciar a shell: gap
- ?comando para instruções sobre um comando.

 $QQ$ 

◆ ロ ▶ → 何 ▶ → 三 ▶ → 三 ▶ → 三 ▶

- Um software livre e gratuito para álgebra discreta computacional
- <https://www.gap-system.org>
- Pacote Debian/Ubuntu: sudo apt install gap-core
- Iniciar a shell: gap
- ?comando para instruções sobre um comando.

 $\Omega$ 

 $A\oplus A\rightarrow A\oplus A\rightarrow A\oplus A\quad \oplus$ 

- Uma biblioteca do GAP para trabalhar com códigos corretores de erros
- <https://gap-packages.github.io/guava>
- Pacote Debian/Ubuntu: sudo apt install gap-guava
- Importar a biblioteca: LoadPackage("guava");

 $QQ$ 

**KONKAPRA BRADE** 

- Uma biblioteca do GAP para trabalhar com códigos corretores de erros
- <https://gap-packages.github.io/guava>
- Pacote Debian/Ubuntu: sudo apt install gap-guava
- Importar a biblioteca: LoadPackage("guava");

 $QQ$ 

**KONKAPRA BRADE** 

- Uma biblioteca do GAP para trabalhar com códigos corretores de erros
- <https://gap-packages.github.io/guava>
- Pacote Debian/Ubuntu: sudo apt install gap-guava
- Importar a biblioteca: LoadPackage("guava");

**KOD KOD KED KED DAR** 

- Uma biblioteca do GAP para trabalhar com códigos corretores de erros
- <https://gap-packages.github.io/guava>
- Pacote Debian/Ubuntu: sudo apt install gap-guava
- Importar a biblioteca: LoadPackage("guava");

**KOD KOD KED KED DAR** 

## Corpos Finitos

#### $\bullet$  O corpo finito com q elementos é denotado GF(q).

 $\bullet$  Z(q) é um gerador multiplicativo do corpo finito com q elementos.  $0*Z(q)$  é o elemento neutro aditivo, e  $Z(q)$   $\hat{O}$  é o neutro multiplicativo.

 $QQ$ 

 $A \equiv \begin{pmatrix} 1 & 0 & 0 \\ 0 & 1 & 0 \\ 0 & 0 & 0 \end{pmatrix} \in A \Rightarrow A \equiv \begin{pmatrix} 1 & 0 & 0 \\ 0 & 1 & 0 \\ 0 & 0 & 0 \end{pmatrix} \in A$ 

## Corpos Finitos

- $\bullet$  O corpo finito com q elementos é denotado GF(q).
- $\bullet$  Z(q) é um gerador multiplicativo do corpo finito com q elementos.  $0*Z(q)$  é o elemento neutro aditivo, e  $Z(q)$   $\hat{O}$  é o neutro multiplicativo.

4 0 8

 $QQ$ 

スタース ミドス ミドリ ミ

# Códigos e palavras

- Palavra  $v = (1, 0, 2)$  em  $\mathbb{F}_5^3$ :
	- $v :=$  Codeword("102",  $GF(5)$ );
- Código composto pelas palavras  $(1,0,0)$  e  $(1,1,1)$  em  $\mathbb{F}_2^3$ : C := ElementsCode( $["100", "111"]$ ,  $GF(2)$ );

 $QQ$ 

**4 ロ ト 4 何 ト** 

# Códigos e palavras

Palavra  $v = (1, 0, 2)$  em  $\mathbb{F}_5^3$ :

 $v :=$  Codeword("102",  $GF(5)$ );

- Código composto pelas palavras  $(1,0,0)$  e  $(1,1,1)$  em  $\mathbb{F}_2^3$ :
	- $C :=$  ElementsCode( $[$ "100", "111"], GF(2));

4 0 5

- 3

 $QQ$ 

## Códigos lineares

A matriz inteira

$$
M = \begin{bmatrix} 1 & 0 & 0 \\ 0 & 2 & 1 \end{bmatrix},
$$

por exemplo, é denotada por  $M := [[1,0,0], [0,2,1]]$ ;

Código linear C gerado pela matriz  $M$  em  $\mathbb{F}_q^n$ :

 $C :=$  GeneratorMatCode(M, GF(q));

4日下

∢母→

- 3

 $QQQ$ 

## Códigos lineares

A matriz inteira

$$
M = \begin{bmatrix} 1 & 0 & 0 \\ 0 & 2 & 1 \end{bmatrix},
$$

por exemplo, é denotada por

- $M := [[1,0,0], [0,2,1]]$ :
- Código linear  $C$  gerado pela matriz  $M$  em  $\mathbb{F}_q^n$ :
	- $C :=$  GeneratorMatCode(M, GF(q));

 $-111$ 

æ

 $QQQ$ 

#### **Exemplos**

Testar funções:

- $\bullet$  IsCode $(C)$ ;
- o IsLinearCode(C);
- $\bullet$  List $(C)$ ;
- o MinimumDistance(C);
- RandomLinearCode(n,k,GF(q));
- DualCode(C);

4日下

∢ ⊜⊺

目

÷  $\rightarrow$   $\rightarrow$   $\rightarrow$   $QQ$ 

- $\bullet$  Uma matriz de Hadamard é uma matriz quadrada  $H_{n\times n}$  com entradas em  $\{-1,1\}$  e tal que  $H\cdot H^t=-n$ l;
- $\bullet$  Uma matriz de pode ser transformada numa matriz binária  $A_{n\times n}$ trocando 1 por  $0 e - 1$  por 1;
- Um código de Hadamard de **tipo 1** é gerado pelas linhas de A após se excluir a primeira coluna;
- Um código de Hadamard de **tipo 2** é criado adicionando os complementos das palavras já existentes;
- Um código de Hadamard de **tipo 3** é gerado pelas linhas de A e seus complementos.

 $QQQ$ 

イロト イ押 トイヨ トイヨ トーヨ

- $\bullet$  Uma matriz de Hadamard é uma matriz quadrada  $H_{n\times n}$  com entradas em  $\{-1,1\}$  e tal que  $H\cdot H^t=-n$ l;
- $\bullet$  Uma matriz de pode ser transformada numa matriz binária  $A_{n\times n}$ trocando 1 por  $0 e - 1$  por 1;
- Um código de Hadamard de **tipo 1** é gerado pelas linhas de A após se excluir a primeira coluna;
- Um código de Hadamard de **tipo 2** é criado adicionando os complementos das palavras já existentes;
- Um código de Hadamard de **tipo 3** é gerado pelas linhas de A e seus complementos.

 $QQQ$ 

**KONKAPRA BRADE** 

- $\bullet$  Uma matriz de Hadamard é uma matriz quadrada  $H_{n\times n}$  com entradas em  $\{-1,1\}$  e tal que  $H\cdot H^t=-n$ l;
- $\bullet$  Uma matriz de pode ser transformada numa matriz binária  $A_{n\times n}$ trocando 1 por  $0 e - 1$  por 1;
- Um código de Hadamard de **tipo 1** é gerado pelas linhas de A após se excluir a primeira coluna;
- Um código de Hadamard de **tipo 2** é criado adicionando os complementos das palavras já existentes;
- Um código de Hadamard de **tipo 3** é gerado pelas linhas de A e seus complementos.

 $QQQ$ 

 $\mathbf{A} \sqcup \mathbf{B} \rightarrow \mathbf{A} \sqcup \mathbf{B} \rightarrow \mathbf{A} \sqcup \mathbf{B} \rightarrow \mathbf{A} \sqcup \mathbf{B} \rightarrow \mathbf{A} \sqcup \mathbf{B} \rightarrow \mathbf{A} \sqcup \mathbf{B} \rightarrow \mathbf{A} \sqcup \mathbf{B} \rightarrow \mathbf{A} \sqcup \mathbf{B} \rightarrow \mathbf{A} \sqcup \mathbf{B} \rightarrow \mathbf{A} \sqcup \mathbf{B} \rightarrow \mathbf{A} \sqcup \mathbf{B} \rightarrow \mathbf{A} \sqcup \mathbf{B} \rightarrow \mathbf{A} \sqcup \mathbf{B} \$ 

- $\bullet$  Uma matriz de Hadamard é uma matriz quadrada  $H_{n\times n}$  com entradas em  $\{-1,1\}$  e tal que  $H\cdot H^t=-n$ l;
- $\bullet$  Uma matriz de pode ser transformada numa matriz binária  $A_{n\times n}$ trocando 1 por  $0 e - 1$  por 1;
- Um código de Hadamard de **tipo 1** é gerado pelas linhas de A após se excluir a primeira coluna;
- Um código de Hadamard de **tipo 2** é criado adicionando os complementos das palavras já existentes;
- Um código de Hadamard de **tipo 3** é gerado pelas linhas de A e seus complementos.

 $QQQ$ 

 $\mathbf{A} \oplus \mathbf{B} \rightarrow \mathbf{A} \oplus \mathbf{B} \rightarrow \mathbf{A} \oplus \mathbf{B} \rightarrow \mathbf{B} \oplus \mathbf{B} \oplus \mathbf{A}$ 

- $\bullet$  Uma matriz de Hadamard é uma matriz quadrada  $H_{n\times n}$  com entradas em  $\{-1,1\}$  e tal que  $H\cdot H^t=-n$ l;
- $\bullet$  Uma matriz de pode ser transformada numa matriz binária  $A_{n\times n}$ trocando 1 por  $0 e - 1$  por 1;
- Um código de Hadamard de **tipo 1** é gerado pelas linhas de A após se excluir a primeira coluna;
- Um código de Hadamard de **tipo 2** é criado adicionando os complementos das palavras já existentes;
- Um código de Hadamard de **tipo 3** é gerado pelas linhas de A e seus complementos.

KOD KAP KED KED E VAA

- $\bullet$  O código de Hadamard gerado pela matriz de Hadamard H, de tipo t, é dado por HadamardCode(H,t);
- Também pode se usar HadamardCode(n*,*t) que retorna um código de Hadamard com parâmetro n e tipo t.
- **Exemplo:** Testar com

 $H := \{ [1,1,1,1,1], [1,-1,1,-1], [1,1,-1,-1], [1,-1,-1,1] \}$ ;

4 **E** F  $\leftarrow$   $\leftarrow$   $\leftarrow$   $\rightarrow$   $200$ 

- $\bullet$  O código de Hadamard gerado pela matriz de Hadamard H, de tipo t, é dado por HadamardCode(H,t);
- Também pode se usar HadamardCode(n*,*t) que retorna um código de Hadamard com parâmetro n e tipo t.
- **Exemplo:** Testar com

 $H := \{ [1,1,1,1,1], [1,-1,1,-1], [1,1,-1,-1], [1,-1,-1,1] \}$ ;

 $\Omega$ 

 $\mathcal{A} \oplus \mathcal{B}$  and  $\mathcal{A} \oplus \mathcal{B}$  and  $\mathcal{B} \oplus \mathcal{B}$ 

- $\bullet$  O código de Hadamard gerado pela matriz de Hadamard H, de tipo t, é dado por HadamardCode(H,t);
- Também pode se usar HadamardCode(n*,*t) que retorna um código de Hadamard com parâmetro n e tipo t.
- **Exemplo:** Testar com

 $H := \{ [1,1,1,1,1], [1,-1,1,-1], [1,1,-1,-1], [1,-1,-1,1] \}$ ;

 $QQQ$ 

- $\bullet$  CyclicCodes(n,F) lista todos os códigos cíclicos de tamanho n sobre o corpo F.
- IsCyclicCode()
- BinaryGoppaCode(), TernaryGolayCode()
- Gerando códigos cíclicos: um código cíclico pode ser visto como um ideal sobre  $\mathbb{F}_q[X]/(X^n-1)$ .
- **Exemplo:**  $x :=$  Indeterminate( $GF(2)$ );
	- C1 := GeneratorPolCode $(x^2+1, 5, GF(2))$ ;
	- C2 := GeneratorPolCode $(x+1, 5, GF(2))$ ;

**← ロ → → ← 何 →** 

**STEP** 

- $\bullet$  CyclicCodes(n,F) lista todos os códigos cíclicos de tamanho n sobre o corpo F.
- IsCyclicCode()
- BinaryGoppaCode(), TernaryGolayCode()
- Gerando códigos cíclicos: um código cíclico pode ser visto como um ideal sobre  $\mathbb{F}_q[X]/(X^n-1)$ .
- **Exemplo:**  $x :=$  Indeterminate( $GF(2)$ );
	- C1 := GeneratorPolCode $(x^2+1, 5, GF(2))$ ;
	- C2 := GeneratorPolCode $(x+1, 5, GF(2))$ ;

**← ロ → → ← 何 →** 

그 그는 거

- $\bullet$  CyclicCodes(n,F) lista todos os códigos cíclicos de tamanho n sobre o corpo F.
- IsCyclicCode()
- BinaryGoppaCode(), TernaryGolayCode()
- Gerando códigos cíclicos: um código cíclico pode ser visto como um ideal sobre  $\mathbb{F}_q[X]/(X^n-1)$ .
- **Exemplo:**  $x :=$  Indeterminate( $GF(2)$ );
	- C1 := GeneratorPolCode $(x^2+1, 5, GF(2))$ ;
	- C2 := GeneratorPolCode $(x+1, 5, GF(2))$ ;

 $A \equiv A \equiv A$  ,  $B \equiv A$  ,  $A \equiv A$ 

**← ロ → → ← 何 →** 

- $\bullet$  CyclicCodes(n,F) lista todos os códigos cíclicos de tamanho n sobre o corpo F.
- IsCyclicCode()
- BinaryGoppaCode(), TernaryGolayCode()
- Gerando códigos cíclicos: um código cíclico pode ser visto como um ideal sobre  $\mathbb{F}_q[X]/(X^n-1)$ .
- **Exemplo:**  $x :=$  Indeterminate( $GF(2)$ );
	- C1 := GeneratorPolCode $(x^2+1, 5, GF(2))$ ;
	- C2 := GeneratorPolCode $(x+1, 5, GF(2))$ ;

- $\bullet$  CyclicCodes(n,F) lista todos os códigos cíclicos de tamanho n sobre o corpo F.
- IsCyclicCode()
- BinaryGoppaCode(), TernaryGolayCode()
- Gerando códigos cíclicos: um código cíclico pode ser visto como um ideal sobre  $\mathbb{F}_q[X]/(X^n-1)$ .
- **Exemplo:** x:= Indeterminate(GF(2));
	- $C1 :=$  GeneratorPolCode(x<sup> $\sim$ 2+1, 5, GF(2));</sup>
	- C2 := GeneratorPolCode $(x+1, 5, GF(2))$ ;

# Código de Hamming

- HammingCode(r,F) retorna um código de Hamming com redundância r sobre o corpo F.
- **Exemplo:** HammingCode( 3, GF(2) );

 $\triangleright$   $\rightarrow$   $\exists$   $\rightarrow$ 

- 3

4.000.00

## **Decodificação**

- $\bullet$  Decode(C, v) decodifica a palavra v usando o código C.
- Decodeword(C,v) diz a palavra do código C mais próxima de v.
- **Exemplo:**
	- $C :=$  HammingCode(3,  $GF(2)$ );
	- $v := \text{Codeword}("0111111", \text{ GF}(2));$

DistanceCodeword(v, Decodeword(C,v));

4 0 F → 何 ▶ **STEP** 

## **Decodificação**

- $\bullet$  Decode(C, v) decodifica a palavra v usando o código C.
- Decodeword(C,v) diz a palavra do código C mais próxima de v.

#### **Exemplo:**

- $C :=$  HammingCode(3,  $GF(2)$ );
- $v :=$  Codeword("0111111", GF(2));

DistanceCodeword(v, Decodeword(C,v));

4 0 5

 $A \equiv A \equiv A$  ,  $B \equiv A$ 

## Matrizes Geradora e Verificadora

- **Exemplo:** C := RandomLinearCode(7,4,GF(3));
	- $G :=$  GeneratorMat $(C)$ ;
	- $H :=$  CheckMat $(C)$ ;
- Usar Display() para visualizar as matrizes.

 $-111$ 

ヨメ イヨメ

 $\equiv$   $\cap$   $\alpha$ 

#### ReedMullerCode()

- ReedSolomonCode()
- BCHCode()
- Códigos algébrico-geométricos
- Ver mais no manual do GUAVA: [https://www.gap-system.org/](https://www.gap-system.org/Manuals/pkg/guava-3.14/doc/chap0.html) [Manuals/pkg/guava-3.14/doc/chap0.html](https://www.gap-system.org/Manuals/pkg/guava-3.14/doc/chap0.html)

4 0 F

- ← 冊 →

- 30

- ReedMullerCode()
- ReedSolomonCode()
- BCHCode()
- Códigos algébrico-geométricos
- Ver mais no manual do GUAVA: [https://www.gap-system.org/](https://www.gap-system.org/Manuals/pkg/guava-3.14/doc/chap0.html) [Manuals/pkg/guava-3.14/doc/chap0.html](https://www.gap-system.org/Manuals/pkg/guava-3.14/doc/chap0.html)

- 30

 $QQ$ 

4 0 8

- ← 冊 →

- ReedMullerCode()
- ReedSolomonCode()
- BCHCode()
- Códigos algébrico-geométricos
- Ver mais no manual do GUAVA: [https://www.gap-system.org/](https://www.gap-system.org/Manuals/pkg/guava-3.14/doc/chap0.html) [Manuals/pkg/guava-3.14/doc/chap0.html](https://www.gap-system.org/Manuals/pkg/guava-3.14/doc/chap0.html)

- 3

4 0 8

- ← 冊 →

- ReedMullerCode()
- ReedSolomonCode()
- $\bullet$  BCHCode $()$
- Códigos algébrico-geométricos
- Ver mais no manual do GUAVA: [https://www.gap-system.org/](https://www.gap-system.org/Manuals/pkg/guava-3.14/doc/chap0.html) [Manuals/pkg/guava-3.14/doc/chap0.html](https://www.gap-system.org/Manuals/pkg/guava-3.14/doc/chap0.html)

4 **E** F

∢母→

医尿囊的

그 그는 거

- ReedMullerCode()
- ReedSolomonCode()
- BCHCode()
- Códigos algébrico-geométricos
- Ver mais no manual do GUAVA: [https://www.gap-system.org/](https://www.gap-system.org/Manuals/pkg/guava-3.14/doc/chap0.html) [Manuals/pkg/guava-3.14/doc/chap0.html](https://www.gap-system.org/Manuals/pkg/guava-3.14/doc/chap0.html)

 $-111$ 

 $=$   $\Omega$ 

- $\bullet$  Seja G a matriz regular de uma forma bilinear simétrica (ex: no caso do produto interno é a matriz de Gram  $G=B^{t}B$ ).
- $\bullet$  Dado um inteiro  $m > 0$ , a função ShortestVectors(G,m) mostra os vetores inteiros  $x$  tais que  $x\cdot\overline{G}\cdot x^t\leq m$ , e suas respectivas normas em G.
- $\bullet$  Se G é a matriz de Gram, isso é equivalente a mostrar as coordenadas dos vetores menor norma do reticulado.
- **Exemplo:** B := [[1,0,0], [1,1,0], [0,0,3]];
	- $G :=$ TransposedMat $(B)*B;$

(□ ) (包 )

그 그래

- $\bullet$  Seja G a matriz regular de uma forma bilinear simétrica (ex: no caso do produto interno é a matriz de Gram  $G=B^{t}B$ ).
- $\bullet$  Dado um inteiro  $m > 0$ , a função ShortestVectors (G,m) mostra os vetores inteiros  $x$  tais que  $x\cdot\overline{G}\cdot x^t\leq m$ , e suas respectivas normas em G.
- $\bullet$  Se G é a matriz de Gram, isso é equivalente a mostrar as coordenadas dos vetores menor norma do reticulado.
- **Exemplo:** B := [[1,0,0], [1,1,0], [0,0,3]];
	- $G :=$ TransposedMat $(B)*B;$

KINKIN I MAG

- $\bullet$  Seja G a matriz regular de uma forma bilinear simétrica (ex: no caso do produto interno é a matriz de Gram  $G=B^{t}B$ ).
- $\bullet$  Dado um inteiro  $m > 0$ , a função ShortestVectors (G,m) mostra os vetores inteiros  $x$  tais que  $x\cdot\overline{G}\cdot x^t\leq m$ , e suas respectivas normas em G.
- $\bullet$  Se G é a matriz de Gram, isso é equivalente a mostrar as coordenadas dos vetores menor norma do reticulado.
- **Exemplo:** B := [[1,0,0], [1,1,0], [0,0,3]];
	- $G :=$ TransposedMat $(B)*B;$

- $\bullet$  Seja G a matriz regular de uma forma bilinear simétrica (ex: no caso do produto interno é a matriz de Gram  $G=B^{t}B$ ).
- $\bullet$  Dado um inteiro  $m > 0$ , a função ShortestVectors (G,m) mostra os vetores inteiros  $x$  tais que  $x\cdot\overline{G}\cdot x^t\leq m$ , e suas respectivas normas em G.
- $\bullet$  Se G é a matriz de Gram, isso é equivalente a mostrar as coordenadas dos vetores menor norma do reticulado.
- **Exemplo:** B := [[1,0,0], [1,1,0], [0,0,3]];

```
G :=TransposedMat(B)*B;
```
#### <span id="page-42-0"></span>Obrigado!

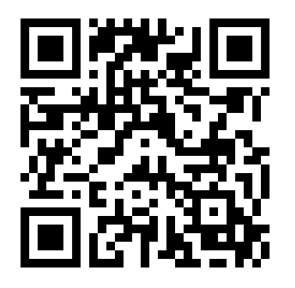

<https://www.ime.unicamp.br/~ra155276/gap.pdf>

 $\rightarrow$   $\equiv$   $\rightarrow$ - 로

4日下

∢母